## Brug af SKL-funktioner

Indhop: 0A8,  $\ell(AR) = x$  på store-form programparameter: n A 17

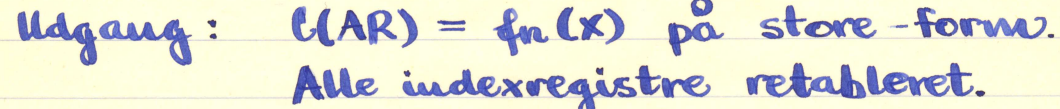

Tabel over sammenhovende n og fn (x)

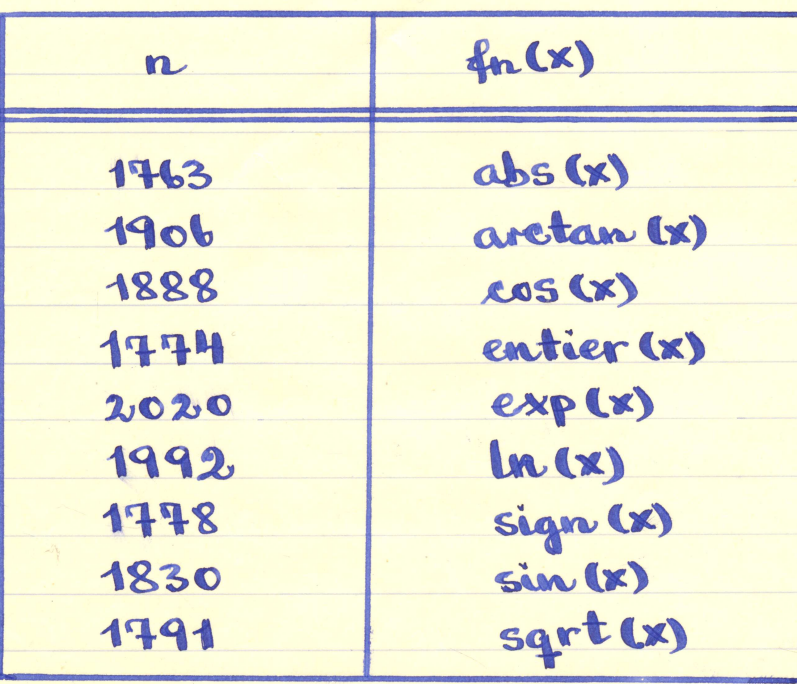

Kodelængde: 0-19<br>Begyndelsesadresse: lige.

Etm.

Kanal

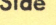

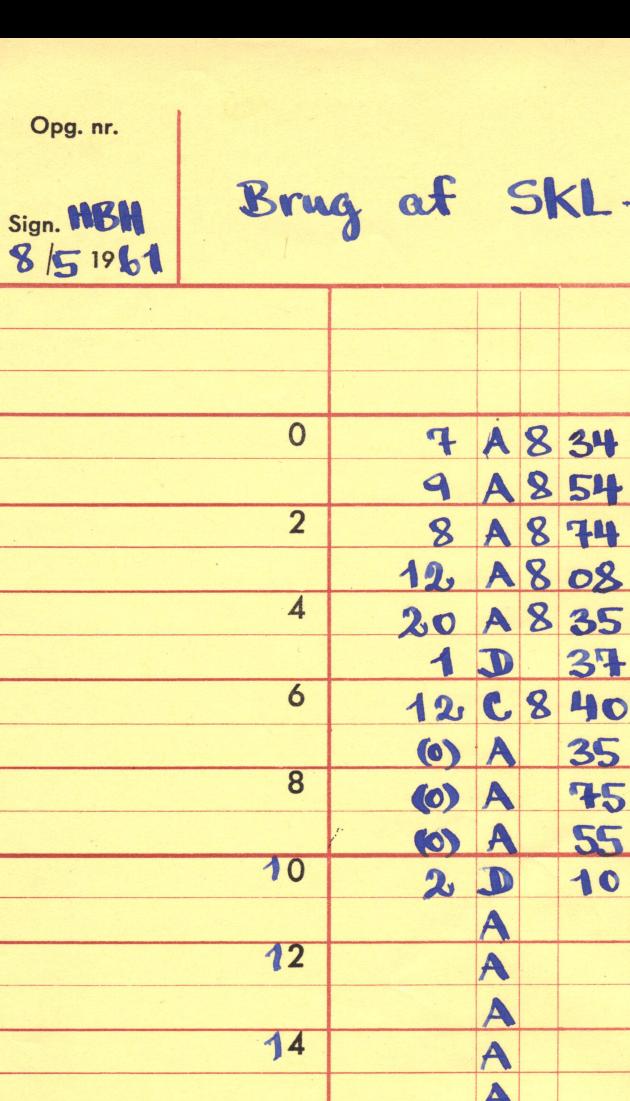

16

18

 $\overline{0}$ 

 $\overline{2}$ 

 $\overline{\mathbf{4}}$ 

 $\overline{6}$ 

 $\overline{\mathbf{8}}$ 

 $\overline{\mathbf{0}}$ 

 $\overline{2}$ 

 $\overline{4}$ 

 $\overline{6}$ 

 $\overline{\mathbf{8}}$ 

SKL-funktioner

A 8 54 A 8 74  $A808$ A 8 35

 $\mathbf{D}$ 

A

A A A A A

A A

A A 37

35

75

**SS** 

10